# STATEMENT OF ACCOMPLISHMENT

#23,494,931

#### HAS BEEN AWARDED TO

### Tat Dat Tran

### FOR SUCCESSFULLY COMPLETING

## Intermediate SQL Queries

**LENGTH** 

4 HOURS

COMPLETED ON

DEC 15, 2022

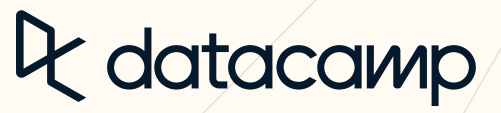

Jonathan Cornelissen, CEO

**CATALOG [Courses](https://app.datacamp.com/learn/courses)** Tracks [Competitions](https://app.datacamp.com/learn/competitions) **BETA** [Assessments](https://app.datacamp.com/learn/assessments)

My [Progress](https://app.datacamp.com/learn/)

 $\equiv \frac{\text{Home } \text{Lee}}{\text{Learn } \times}$ 

[Home](https://app.datacamp.com/) **[Learn](https://app.datacamp.com/learn)** [Workspace](https://app.datacamp.com/workspace) [Certification](https://app.datacamp.com/certification) [Jobs](https://app.datacamp.com/jobs) Join [Groups](https://app.datacamp.com/learn/groups)

[Projects](https://app.datacamp.com/learn/projects) Live Eve

INTERACTIVE COURSE<br>Intermediate SQL Queries

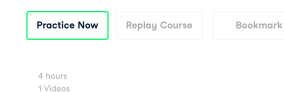

1 Videos 41 Exercises 1,485,513 Participants 3,450 XP

#### Course Description

The role of a data scientist is to turn raw data into actionable insights. Much of the world's raw data—from<br>electronic medical records to customer transaction histories—lives in organized collections of tables called<br>rela

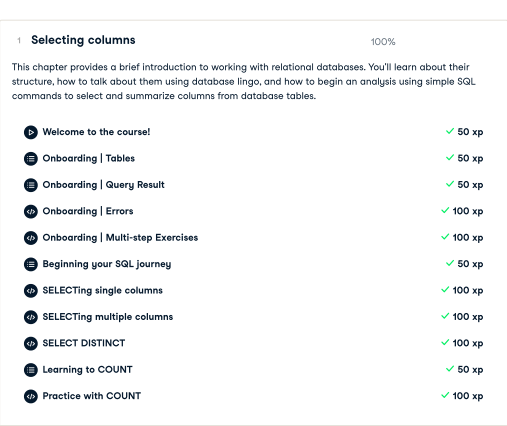

HIDE [CHAPTER](https://www.datacamp.com/courses/intermediate-sql-queries?embedded=true) DETAILS

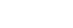

100%

[Completed](https://www.datacamp.com/courses/intermediate-sql-queries/chapters/selecting-columns/continue)

[Completed](https://www.datacamp.com/courses/intermediate-sql-queries/chapters/filtering-rows/continue)

[Completed](https://www.datacamp.com/courses/intermediate-sql-queries/chapters/sorting-and-grouping/continue)

<sup>2</sup> Filtering rows

This chapter builds on the first by teaching you how to filter tables for rows satisfying some criteria of<br>interest. You'll learn how to use basic comparison operators, combine multiple criteria, match patterns in<br>text, an

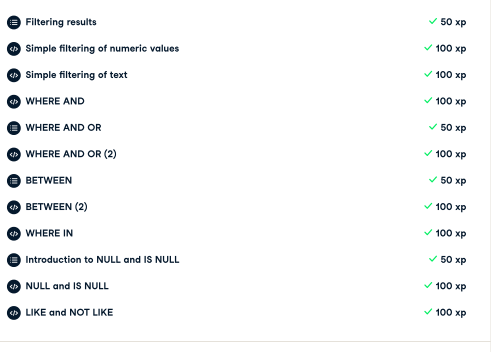

HIDE [CHAPTER](https://www.datacamp.com/courses/intermediate-sql-queries?embedded=true) DETAILS

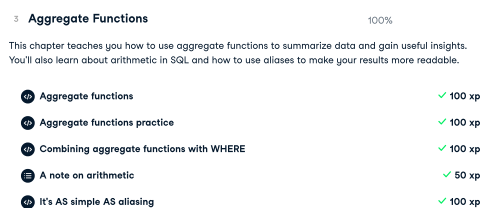

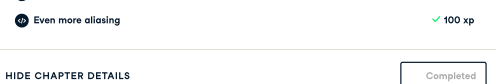

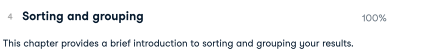

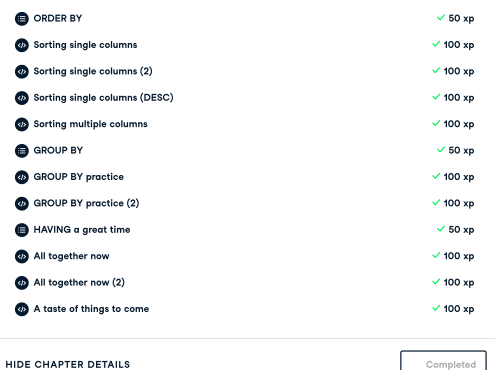

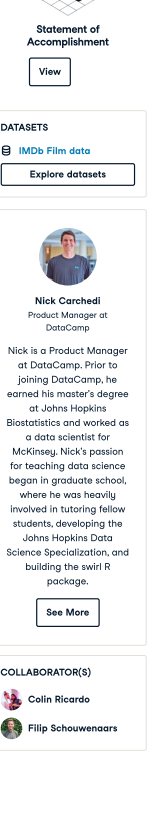

 $\mathcal{Q}_{\mathbf{z}}$ 

# STATEMENT OF ACCOMPLISHMENT

#27,186,622

#### HAS BEEN AWARDED TO

### Tat Dat Tran

### FOR SUCCESSFULLY COMPLETING

# SQL for Joining Data

**LENGTH** 

5 HOURS

COMPLETED ON

DEC 18, 2022

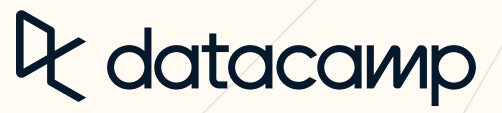

Jonathan Cornelissen, CEO

My [Progress](https://app.datacamp.com/learn/) [Home](https://app.datacamp.com/) [Learn](https://app.datacamp.com/learn) [Workspace](https://app.datacamp.com/workspace) [Certification](https://app.datacamp.com/certification) [Jobs](https://app.datacamp.com/jobs) Join [Groups](https://app.datacamp.com/learn/groups) <sup>,</sup><br>Learn <del>v</del> )

**CATALOG**

Tracks Skill [Tracks](https://app.datacamp.com/learn/skill-tracks) [Career](https://app.datacamp.com/learn/career-tracks) Tracks [Competitions](https://app.datacamp.com/learn/competitions) **BETA** [Assessments](https://app.datacamp.com/learn/assessments)

**[Courses](https://app.datacamp.com/learn/courses)** [Practice](https://app.datacamp.com/learn/practice) [Projects](https://app.datacamp.com/learn/projects)

**Getting Started (3/4)**

INTERACTIVE COURSE<br>SQL for Joining Data

5 hours 13 Videos 53 Exercises 353,927 Participants 4,400 XP [Practice](https://practice.datacamp.com/p/69) Now Replay [Course](https://campus.datacamp.com/courses/sql-for-joining-data) [Bookmark](https://www.datacamp.com/courses/sql-for-joining-data/user_bookmarks)

Course Description

Now that you've learned the basic of SQL it's time to supercharge part questions in pin pins and relations!<br>set theory, in this counte, you'll learn all debatt the power of joining tables while exploring interesting<br>set th

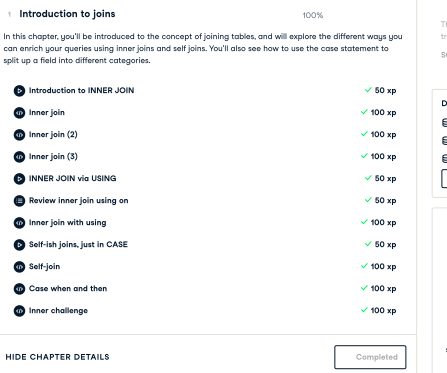

HIDE [CHAPTER](https://www.datacamp.com/courses/sql-for-joining-data?embedded=true) DETAILS

#### <sup>2</sup> Outer joins and cross joins

In this chapter, you'll come to grips with different kinds of outer joins. You'll learn how to gain further<br>insights into your data through left joins, right joins, and full joins. In addition to outer joins, you'll also w

100%

[Completed](https://www.datacamp.com/courses/sql-for-joining-data/chapters/outer-joins-and-cross-joins/continue)

[Completed](https://www.datacamp.com/courses/sql-for-joining-data/chapters/set-theory-clauses/continue)

 $\mathbb{I}$ 

[Completed](https://www.datacamp.com/courses/sql-for-joining-data/chapters/subqueries/continue)

100%

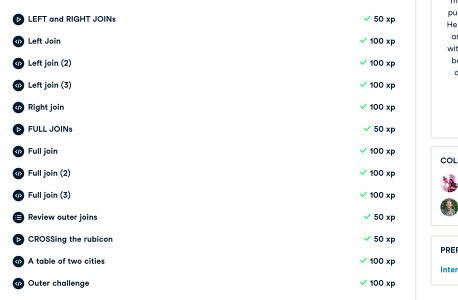

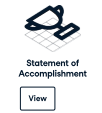

 $\mathbf{r}$ 

tracks:<br>SQL Server [Fundamentals](https://www.datacamp.com/tracks/sql-server-fundamentals)

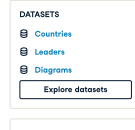

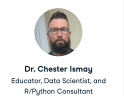

Chester enjoys helping others get into data science, guring out how to best practice and improve on their skills, and working as a part-time consultant<br>
on R and Python<br>
programming projects. He<br>
is co-author of "Statistical<br>
Inference via Data Science:<br>
A ModernDive into R and<br>
the Tidyverse" available at<br>
outhor into R and moderndive.com and for purchase from CRC Press. He likes leading education and data science teams with the goal of improving best practices based on data from the learning sciences.

LABORATOR(S) Colin Ricardo Filip Schouwenaars **REQUISITES** See [More](https://www.datacamp.com/instructors/chesterismay)

Internet SQL Queries

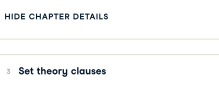

HIDE [CHAPTER](https://www.datacamp.com/courses/sql-for-joining-data?embedded=true) DETAILS

 $\bar{q}$ 

In this chapter, you'll learn more about set theory using Venn diagrams and get an introduction to union.<br>union all, intersect, and except clauses. You'll finish by investigating semi joins and anti joins, which provide<br>a  $\bullet$  State of the [UNION](https://campus.datacamp.com/courses/sql-for-joining-data/set-theory-clauses?ex=1)  $\checkmark$  50 xp

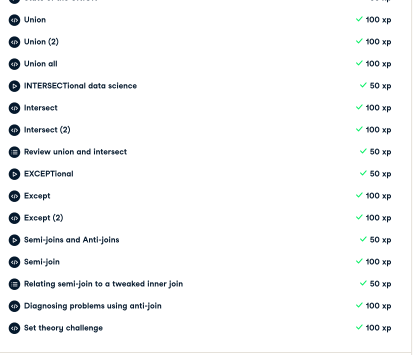

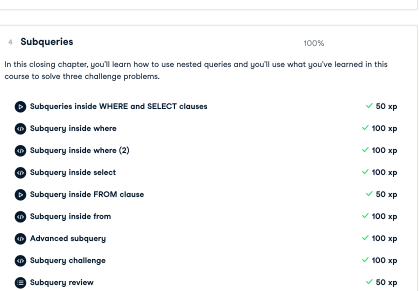

 $\bullet$  [Course](https://campus.datacamp.com/courses/sql-for-joining-data/subqueries?ex=10) review  $\checkmark$  50 xp

HIDE [CHAPTER](https://www.datacamp.com/courses/sql-for-joining-data?embedded=true) DETAILS  $\bullet$  Final [challenge](https://campus.datacamp.com/courses/sql-for-joining-data/subqueries?ex=11) 100  $\times$  100 xp  $\bullet$  Final [challenge](https://campus.datacamp.com/courses/sql-for-joining-data/subqueries?ex=12) (2)  $\checkmark$  100 xp<br> $\bullet$  Final challenge (3)  $\checkmark$  100 xp  $\bullet$  Final [challenge](https://campus.datacamp.com/courses/sql-for-joining-data/subqueries?ex=13) (3)

tis course is part of these<br>acles: